$SiON$ AVAIT SON ANNIVERSAIRE ON DEUX FOIS VIVRAIT DAR AN DEUX FOIS plus vieux  $\frac{1}{2} \sum_{i=1}^{N} \sum_{j=1}^{N} \frac{1}{2} \sum_{j=1}^{N} \sum_{j=1}^{N} \frac{1}{2} \sum_{j=1}^{N} \sum_{j=1}^{N} \frac{1}{2} \sum_{j=1}^{N} \sum_{j=1}^{N} \frac{1}{2} \sum_{j=1}^{N} \sum_{j=1}^{N} \frac{1}{2} \sum_{j=1}^{N} \sum_{j=1}^{N} \frac{1}{2} \sum_{j=1}^{N} \sum_{j=1}^{N} \frac{1}{2} \sum_{j=1}^{N} \sum_{j=1}^{N} \frac{1$ 

# **PROPORTIONNALITE CYCLE 3**

**ANIMATION PEDAGOGIQUE VOIRON 1 - 2019/2020** 

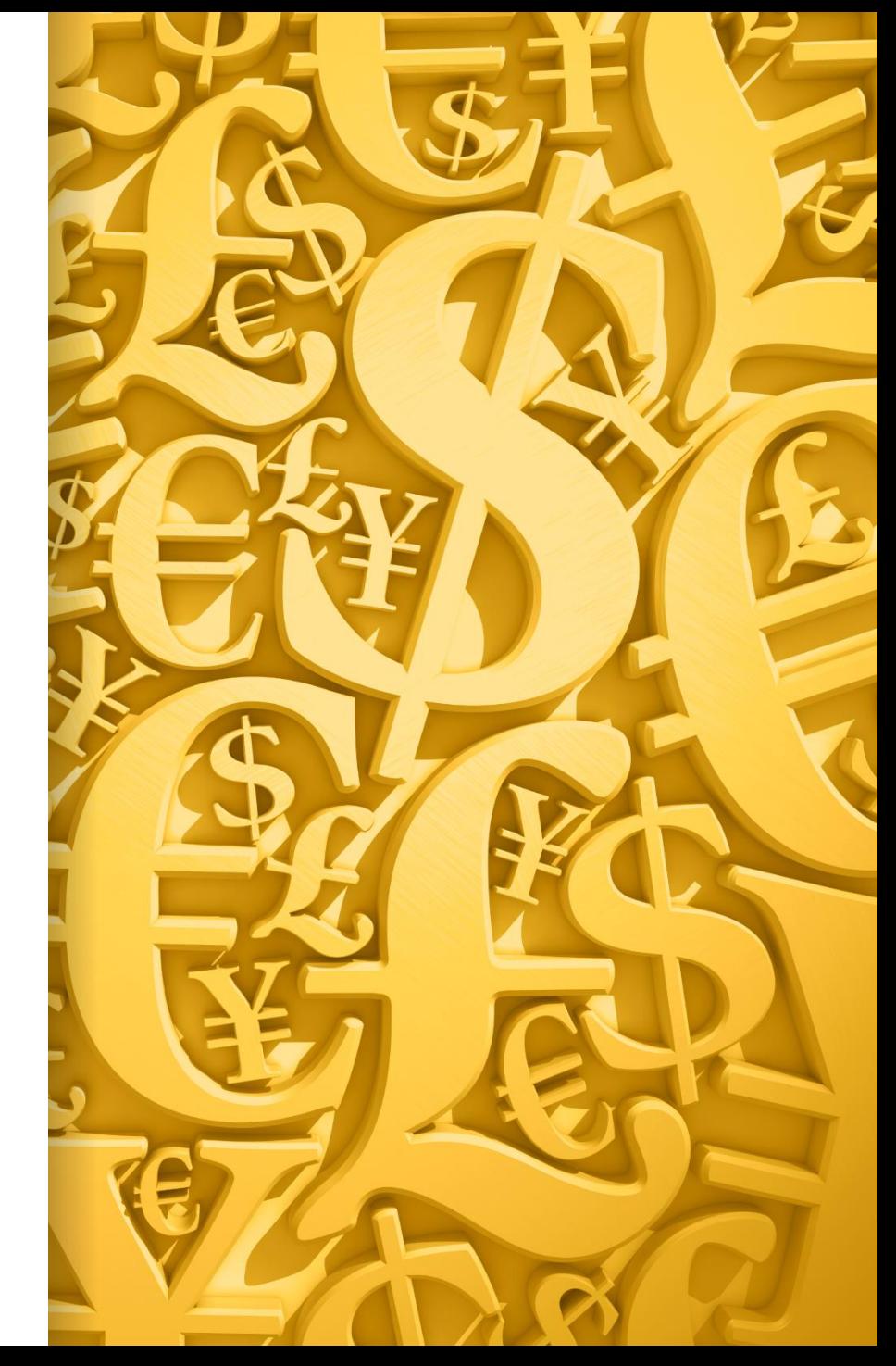

## 1 - CHAMP DIDACTIQUE

## Programme du Cycle 3

**Nombres et calculs** : Résoudre des problèmes en utilisant des fractions, des nombres décimaux et le calcul.

-Proportionnalité  $\rightarrow$  Reconnaître et résoudre des problèmes relevant de la proportionnalité en utilisant une procédure adaptée : propriétés de linéarité (additive et multiplicative), passage à l'unité, coefficient de proportionnalité. Appliquer un pourcentage.

**Grandeurs et mesures** : Dans le cadre des grandeurs, la proportionnalité sera mise en évidence et convoquée pour résoudre des problèmes dans différents contextes.

-Proportionnalité  $\rightarrow$  Identifier une situation de proportionnalité entre deux grandeurs à partir du sens de la situation. Résoudre un problème de proportionnalité impliquant des grandeurs.

**Espace et géométrie** : Les activités spatiales et géométriques sont à mettre en lien avec les deux autres thèmes , résoudre dans un autre cadre des problèmes relevant de la proportionnalité et utiliser en situation les grandeurs (géométriques).

-Proportionnalité  $\rightarrow$  Reproduire une figure en respectant une échelle donnée : agrandissement ou réduction d'une figure.

## **Programme de cycle 3 : Croisements entre enseignements**

Les contextes des situations de proportionnalité à explorer au cours du cycle peuvent être illustrés ou réinvestis dans d'autres disciplines :

problèmes d'échelle, de vitesse, de pourcentage (histoire et géographie, EPS, sciences et technologie), problèmes d'agrandissement et de réduction (arts plastiques, sciences).

### Repères de progressivité : le cas particulier de la proportionnalité

La proportionnalité doit être traitée dans le cadre de chacun des trois domaines « nombres et calculs », « grandeurs et mesures » et « espace et géométrie ».

En CM1, le recours aux propriétés de linéarité (additive et multiplicative) est privilégié dans des problèmes mettant en jeu des nombres entiers. Ces propriétés doivent être explicitées ; elles peuvent être institutionnalisées de façon non formelle à l'aide d'exemples (« si j'ai deux fois, trois fois... plus d'invités, il me faudra deux fois, trois fois... plus d'ingrédients » ; « si 6 stylos coutent 10 euros et 3 stylos coutent 5 euros, alors 9 stylos coutent 15 euros »). Les procédures du type passage par l'unité ou calcul du coefficient de proportionnalité sont mobilisées progressivement sur des problèmes le nécessitant et en fonction des nombres (entiers ou décimaux) choisis dans l'énoncé ou intervenant dans les calculs. À partir du CM2, des situations impliquant des échelles ou des vitesses constantes peuvent être rencontrées. Le sens de l'expression « ...% de » apparait en milieu de cycle. Il s'agit de savoir l'utiliser dans des cas simples (50 %, 25 %, 75 %, 10 %) où aucune technique n'est nécessaire, en lien avec les fractions d'une quantité. En fin de cycle, l'application d'un taux de pourcentage est un attendu.

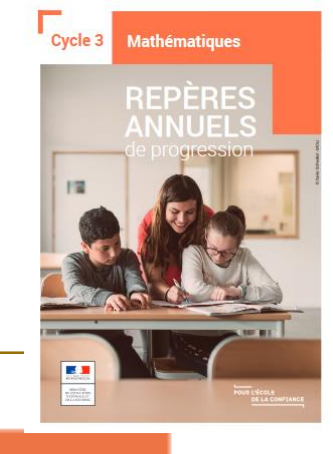

## Repères annuels de progression Cycle 3

#### **NOMBRES ET CALCULS (suite)**

#### La résolution de problèmes

Dès le début du cycle, les problèmes proposés relèvent des quatre opérations.

La progressivité sur la résolution de problèmes combine notamment :

- les nombres mis en jeu : entiers (tout au long du cycle) puis décimaux dès le CM1 sur des nombres très simples ;
- le nombre d'étapes que l'élève doit mettre en œuvre pour leur résolution ;
- les supports proposés pour la prise d'informations : texte, tableau, représentations graphiques.
- La communication de la démarche prend différentes formes : langage naturel, schémas, opérations.

#### Problèmes relevant de la proportionnalité

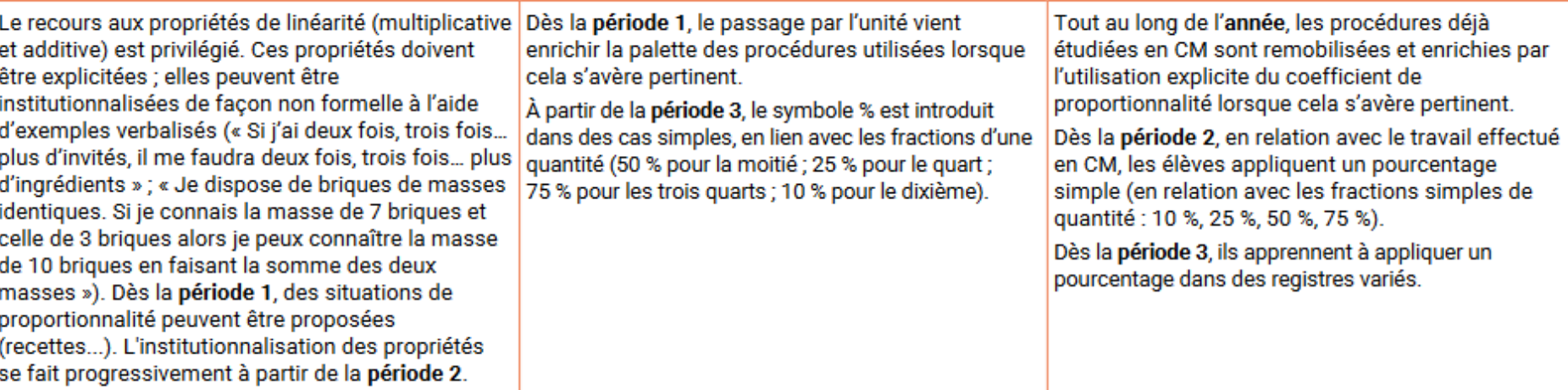

## Repères annuels de progression Cycle 3

#### **GRANDEURS ET MESURES**

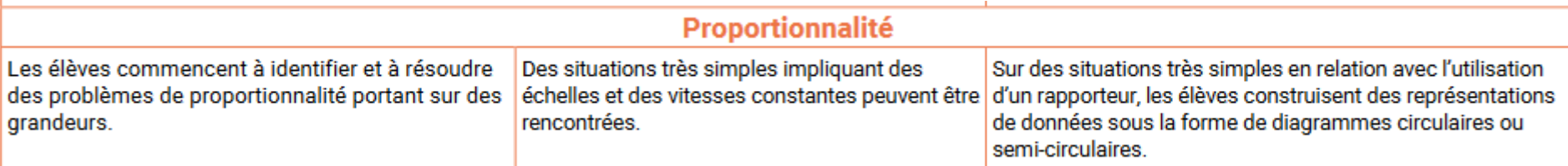

### **ESPACE ET GÉOMÉTRIE**

#### La proportionnalité

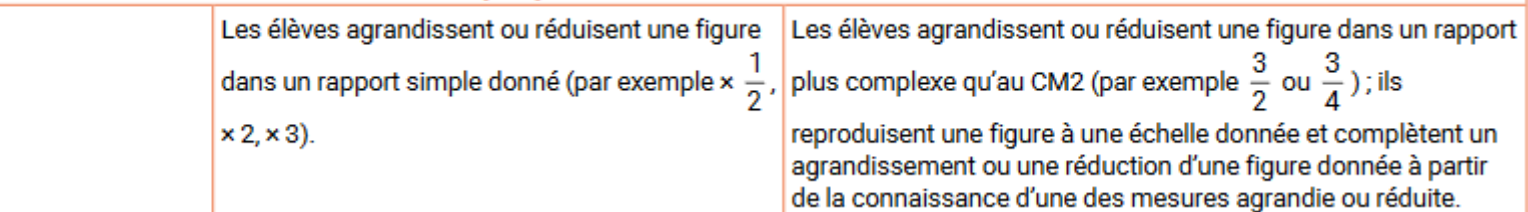

### Attendus de fin d'année de CM1

#### **NOMBRES ET CALCULS**

#### Problèmes relevant de la proportionnalité

#### Ce que sait faire l'élève

- Dans chacun des trois domaines « nombres et calculs », « grandeurs et mesures » et « espace et géométrie » des problèmes relevant de la proportionnalité sont proposés à l'élève.
- Il mobilise pour les traiter des formes de raisonnement spécifiques et des procédures adaptées, comme les propriétés de linéarité (additive et multiplicative).

#### Exemples de réussite

- Indique si les affirmations sont vraies ou fausses. Justifie ta réponse.
	- Si Max mesure 1 m 10 cm à 9 ans, il mesurera 2 m 20 cm à 18 ans.
	- Si je prends 5 litres d'essence, je paie 8€. Si je prends 15 litres, je paierai 24 €.
	- Si 4 billes identiques pèsent 20 g, que 8 billes pèsent 40 g alors 2 billes pèsent 10 g.
- Sachant qu'une bouteille coûte 2€, complète le tableau suivant :

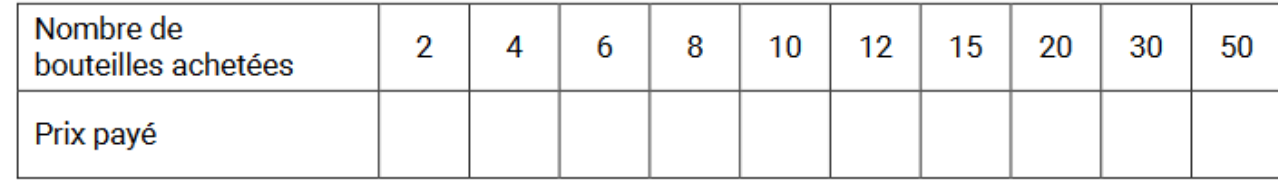

Il résout des situations de type : « si j'ai deux fois, trois fois... plus d'invités, il me faudra deux fois, trois fois... plus d'ingrédients » ; « je dispose de briques de masses identiques. Si 10 briques pèsent 5 kg, combien pèsent 25 briques ? »

## Attendus de fin d'année de CM1

Résoudre des problèmes impliquant des grandeurs (géométriques, physiques, économiques) en utilisant des nombres entiers et des nombres décimaux

#### Proportionnalité

#### Ce que sait faire l'élève

L'élève identifie une situation de proportionnalité entre deux grandeurs à partir du sens de la situation.

#### Exemples de réussite

- Léa possède une recette pour fabriquer un gâteau pour quatre personnes. Pour ce gâteau, il faut : 2 œufs, 30 cL de crème fraîche, 110 g de sucre, 150 g de farine. Quelle quantité de chaque ingrédient faudra-t-il à Léa si elle veut faire un gâteau pour :
	- 8 personnes ?
	- 2 personnes ?
	- 6 personnes ?
	- 10 personnes ?

## Attendus de fin d'année de CM2

#### **NOMBRES ET CALCULS**

#### Problèmes relevant de la proportionnalité

#### Ce que sait faire l'élève

- Dans chacun des trois domaines « nombres et calculs », « grandeurs et mesures » et « espace et géométrie » des problèmes relevant de la proportionnalité sont proposés à l'élève.
- Il mobilise pour les traiter des formes de raisonnement spécifiques et des procédures adaptées : les propriétés de linéarité (additive et multiplicative), le passage à l'unité, le coefficient de proportionnalité.

#### **Exemples de réussite**

- Indique si les affirmations sont vraies ou fausses. Justifie ta réponse.
	- Quand je monte 5 marches, je m'élève de 100 cm, donc si je monte 10 marches, je m'élève de 2 m.
	- Quand je monte 5 marches, je m'élève de 100 cm, donc si je monte 8 marches, je m'élève de 160 cm.
	- Si Max pèse 30 kg à 10 ans, il pèsera 60 kg à 20 ans.
	- Si je prends 5 litres d'essence, je paie 8 €, donc si je prends 15 litres, je paierai 24 €.
	- Si 4 billes identiques pèsent 20 g, que 8 billes pèsent 40 g, alors 2 billes pèsent 10 g. On peut donner (ou non) des informations supplémentaires (exemple : les marches sont *identiques*)
- Au marché, un kilogramme de fraises vaut 12 €. Combien valent alors : 500 g de fraises ? 200 g de fraises ? 2 kg 250 g de fraises ?
- La recette pour un dessert au chocolat nécessite pour 4 personnes : 100 g de sucre, 60 g de chocolat, 1 litre de lait. Quelle quantité de chaque ingrédient faudrait-il pour confectionner ce dessert pour : 6 personnes ? 5 personnes ?

## Attendus de fin de CM2

#### **GRANDEURS ET MESURES**

#### Proportionnalité

#### Ce que sait faire l'élève

L'élève identifie une situation de proportionnalité entre deux grandeurs à partir du sens de la ۰ situation. Des situations simples impliquant des échelles et des vitesses constantes peuvent être rencontrées.

#### Exemples de réussite

Par-delà le travail conduit à partir de cartes ou de plans, les élèves peuvent compléter des tableaux de type :

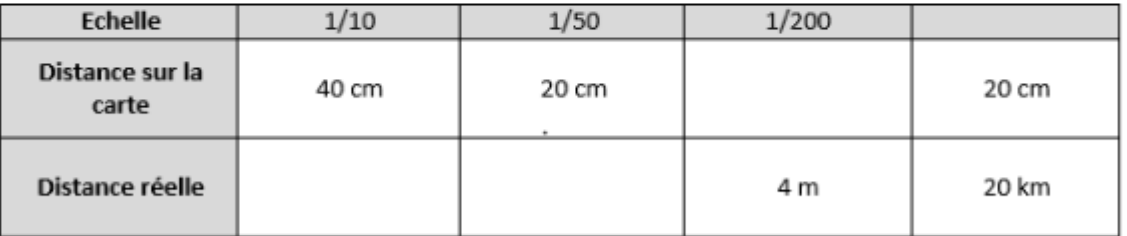

- En roulant à une vitesse constante de 80 km/h, quelle distance est-ce que je parcours en une heure?
- Quelle est ma vitesse si je parcours 55 km en une demi-heure ?

## **Dès le cycle 2, la proportionnalité …**

Dès le cycle 2, l'élève a rencontré des situations de proportionnalité dans le cadre de la résolution de problèmes multiplicatifs.

→ Exemple : Un manuel de mathématiques pèse 340 g. Combien pèsent 5 manuels identiques ? Ces problèmes préparent les élèves à la reconnaissance de situation de proportionnalité et à leur résolution par une procédure utilisant la propriété de linéarité pour la multiplication par un nombre.

Schématisation en barres

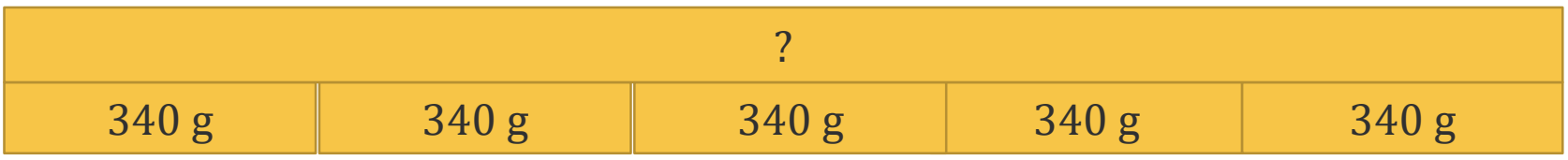

### **Progressivité de l'apprentissage des procédures : par étape etspiralaire**

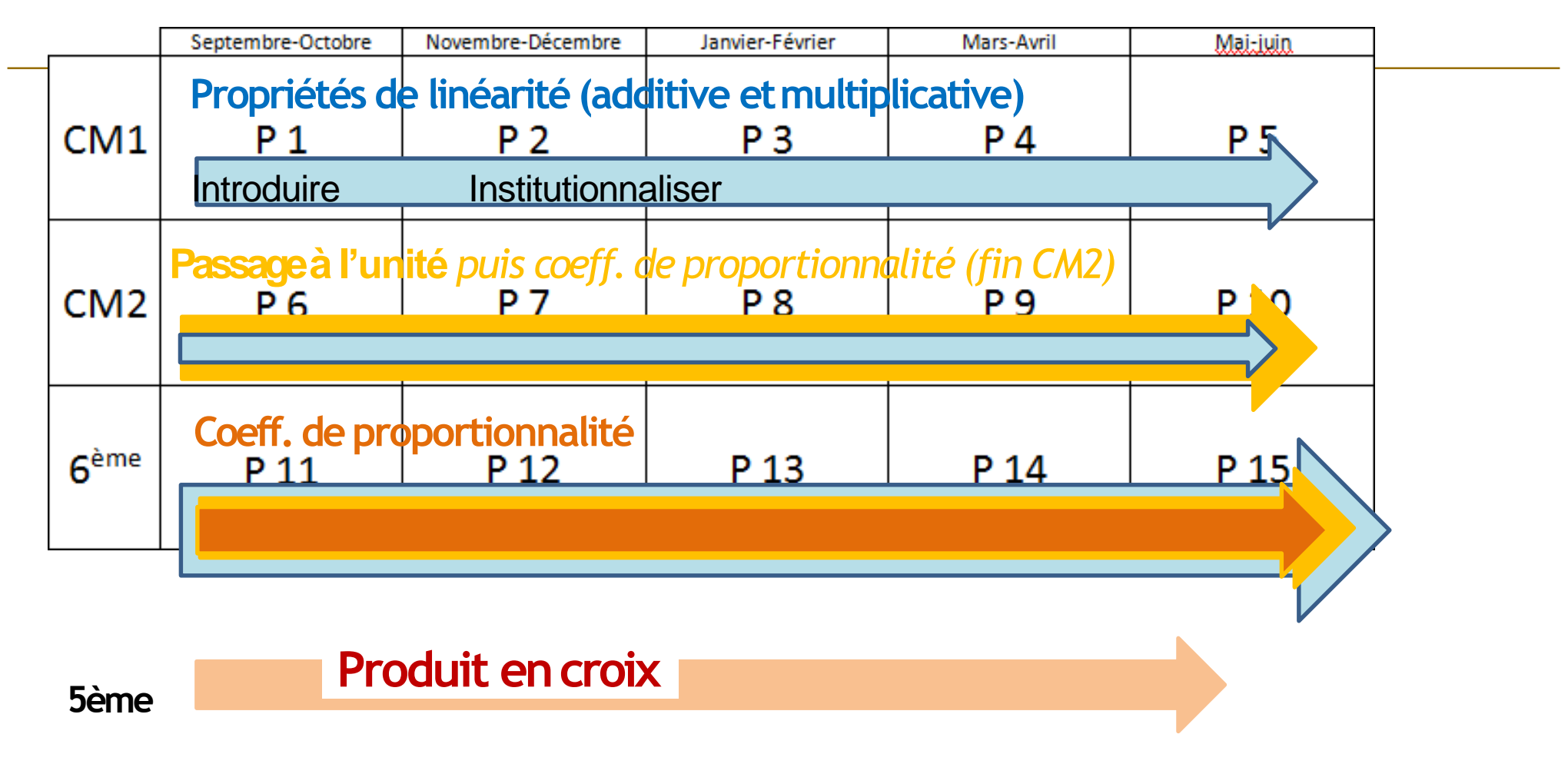

[cf. repères annuels](http://eduscol.education.fr/pid38231/cm2.html) de progression

### Progressivité à partir d'un énoncé «**On dispose d'un sac de billes identiques. On connait la masse de 3 billes (51g) et de 5 billes (85g) »**

Début CM1 : linéarité somme et différence « Quelle est la masse de 8 billes ? de 2 billes ? »

Fin CM1 : linéarité somme / différence / double et mixte (facile à identifier) « Quelle est la masse de 6 billes ? de 10 billes ? de 13 billes ? de 7 billes ? »

Début CM2 : linéarité somme / différence / multiple / diviseur / mixte« Quelle est la masse de 21 billes ? de 28 billes ? de 500 billes ? de 250 billes ? 125 billes ? »

Fin CM2 : linéarité et passage à l'unité « Quelle est la masse de 20 billes ? de 21 billes ?

de 1 bille ? de 87 billes ? »

Sixième : linéarité / passage à l'unité / coefficient de proportionnalité / tableau de proportionnalité.

Résumer sous forme de tableau la situation de la masse des billes en sachant faire apparaitre les opérations de linéarité et le coefficient de proportionnalité.

# **Conclusion**

Quelques points essentiels pour l'enseignement de la proportionnalité :

1.Notion à développer sur le long terme (cycle 2 - cycle 3 - cycle 4)

2. Progressivité dans les procédures attendues (linéarité puis passage à l'unité puis coefficient de proportionnalité)

3. Jouer sur les variables « numériques » (taille des nombres / rapport interne / rapport externe / nature des nombres)

- 4. Insister sur l'oral (explicitation et confrontation)
- 5. Multiplier les contextes (vie courante et problèmes mathématiques)
- Jouer sur l'interdisciplinarité (EPS, géographie, histoire, sciences, technologie…)
- Impliquer les élèves (vie de tous les jours) et faire résoudre des problèmes « concrets » (cf site « maths en vie »)

### **Conclusion**

## . 6. Confronter proportionnalité et non proportionnalité

### 7. Eviter l'utilisation de tableaux le sens de la proportionnalité (liaison multiplicative entre des grandeurs) ne doit pas se perdre au profit d'une représentation (tableau) et d'une « technique » (calcul sur les lignes et les colonnes).

**Illustration en géométrie : Situation ressource Eduscol** 

### Résoudre des problèmes de proportionnalité au cycle 3 Activité : Puzzle

**THÈMES D'ÉTUDE** Proportionnalité et géométrie.

**OBJECTIFS** Agrandir ou réduire une figure en utilisant des longueurs.

### Énoncé

Présenter l'activité en parlant d'agrandir la figure. Ne pas parler de proportionnalité à ce stade.

Agrandis les 3 pièces de la figure de façon à ce que les segments mesurant 2 cm mesurent finalement 6 cm.

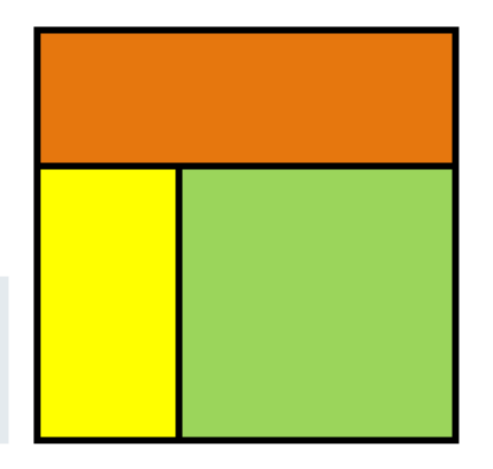

# **CHAMP DIDACTIQUE Analyse d'erreurs d'élèves**

### **Proportionnalité** : procédure experte ou **la plus adaptée**?

Il faut 2 citrons pour 5 personnes, combien en faut-il pour 20 personnes?

 $e_{chust}$  (222)

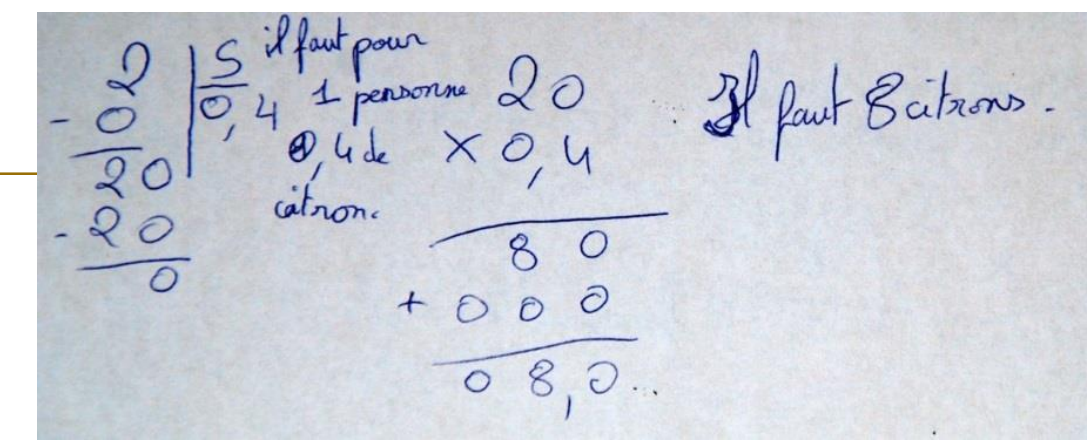

L'objectif n'est pas de mettre en avant telle ou telle procédure particulière, mais de permettre à l'élève de disposer d'un répertoire de procédures, s'appuyant toujours sur le sens, parmi lesquelles il pourra choisir ([…\)](RA16_C3_MATH_doc_maitre_proport_N.D_576955.pdf) (document eduscol)

2 citions

Z citrons

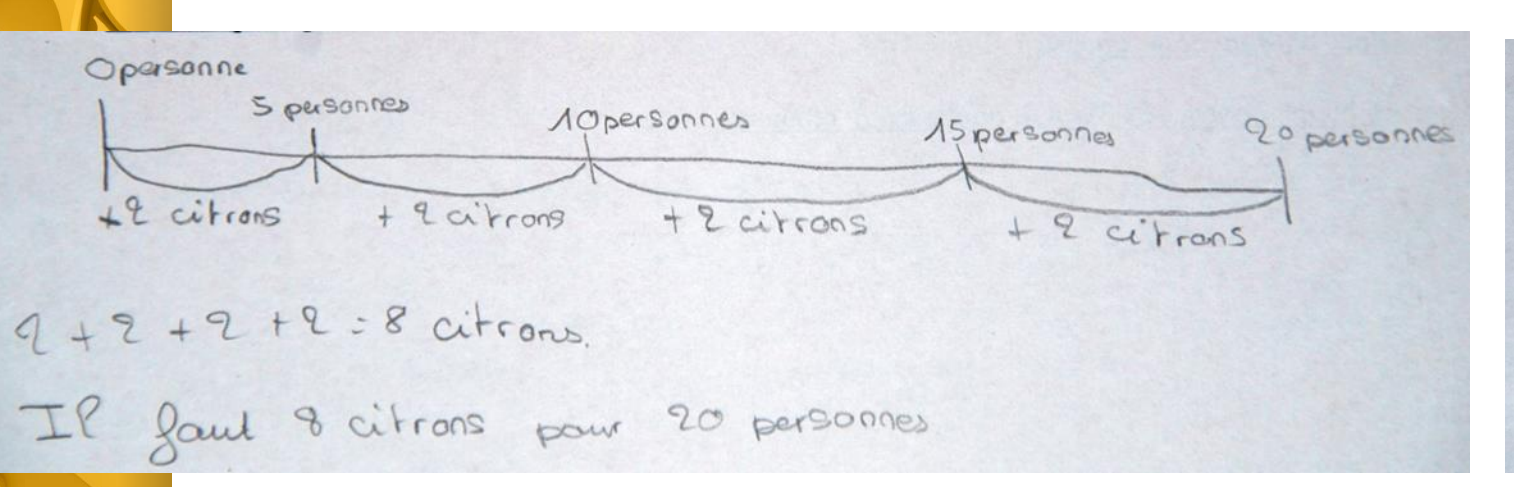

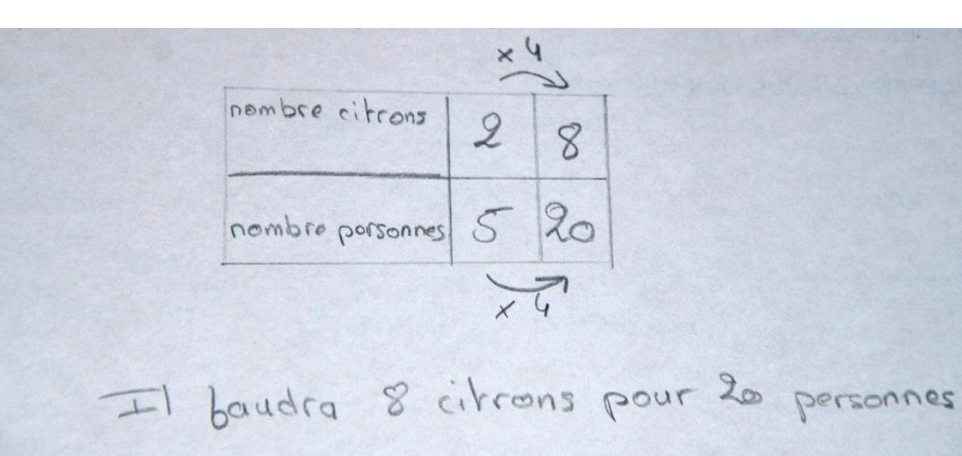

### Erreurs « [classiques](Arnaud Simard -Erreurs classiques.ppt) »

#### Problème 1:

Chez le boulanger, j'ai payé 1 euro et 60 centimes d'euros pour deux baguettes de pain. Quel est le prix à payer pour 6 baguettes ?

#### Peut-on trouver la réponse ?

Si NON, pourquoi ? Si OUI quelle est la réponse ?

 $7,60$  $9,60$ 

Le pris de 6 bagcettes

Non prise en compte du passage à l'unité (est-ce à cause de deux baguettes à la place de 2 baguettes?)

Problème 1:

Persistance du modèle additif. Pour 4 baguettes de PLUS on paye 4 euros de PLUS !

f(a+b) différent de  $f(a) + b$ f(2+4) différent de  $f(2)+4$ 

Chez le boulanger, j'ai payé 1 euro et 60 centimes d'euros pour deux baguettes de pain. Quel est le prix à payer pour 6 baguettes ?

Peut-on trouver la réponse ?

Si NON, pourquoi ? Si OUI quelle est la réponse ?

1,60 + 4 = 560.<br>pour 6 hagette il fandrer 5 € et 60 centime

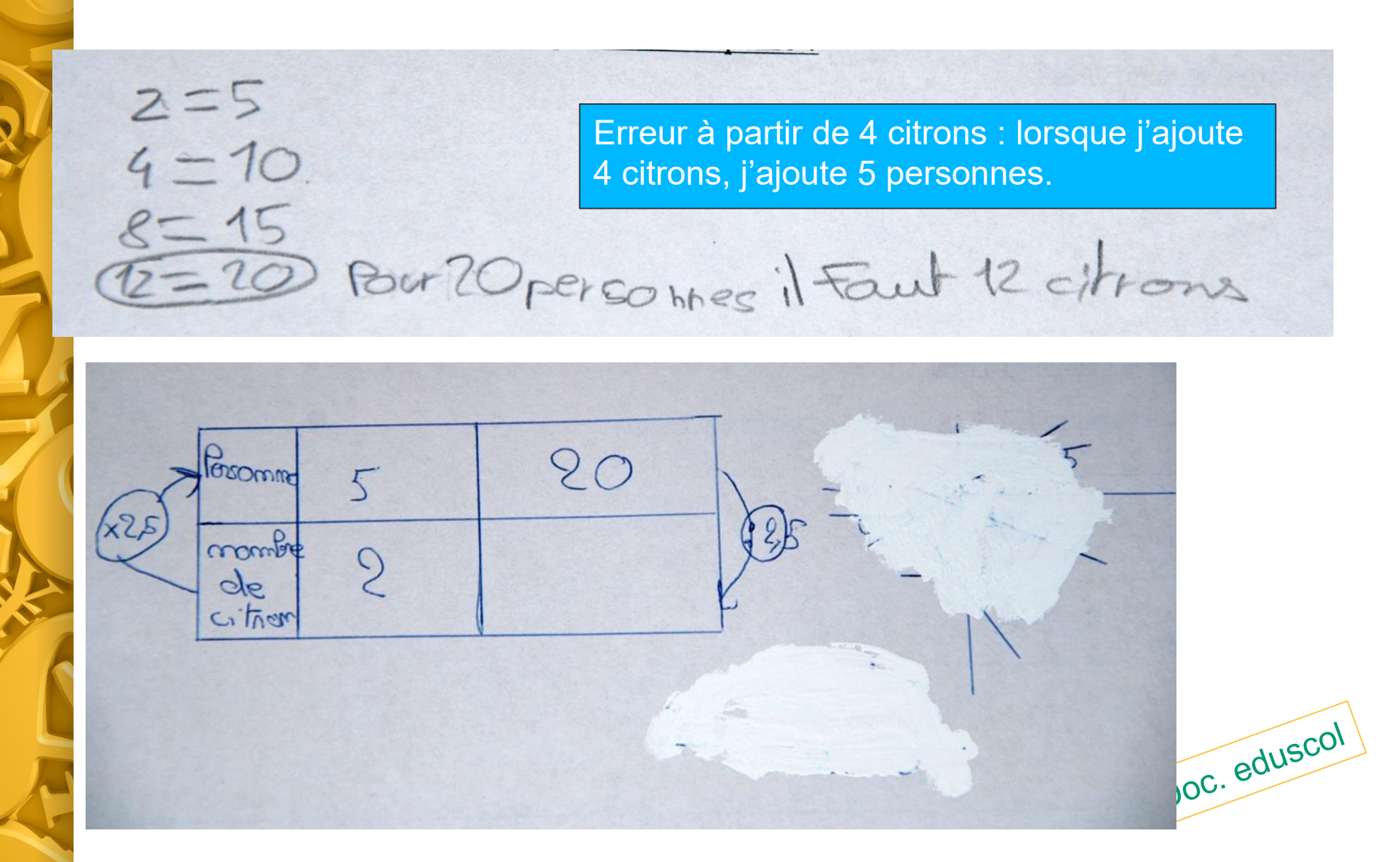

 $\rightarrow$  Voir le document « calcul en ligne au cycle 3 » pour le statut du signe  $\mathcal{K} = \mathcal{V}$ 

Choix de procédure non pertinent

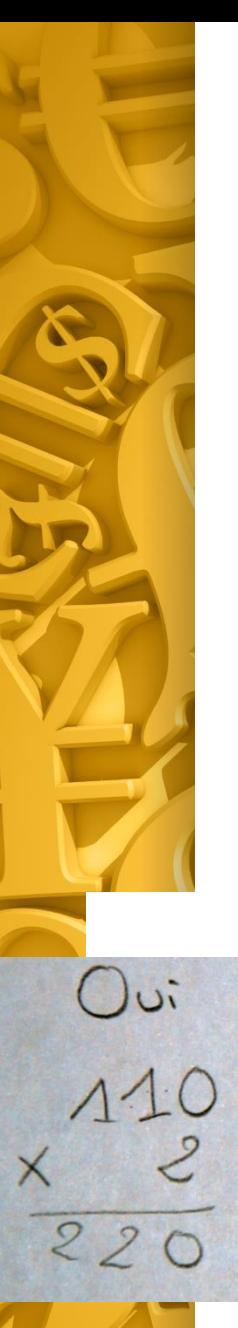

Contrat didactique : ce sont les dits et les non dits qui s'installent dans la relation entre les élèves, l'enseignant et le savoir.

Par exemple comme on l'a vu précédemment : tout pb de maths se résout par un calcul.

Ici on va voir une application du fait qu'a un type d'énoncé correspond un type de résolution

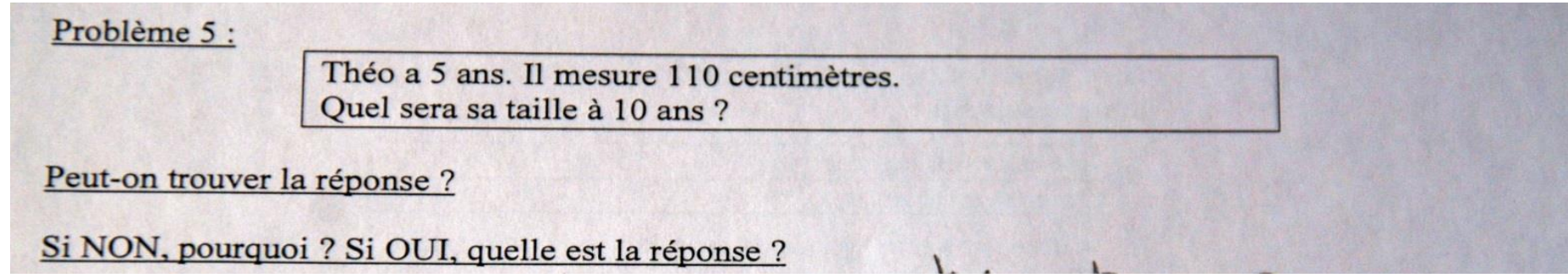

Il Ferra 220 centimètres

 $\rightarrow$  Attention à la structure des énoncés

 $\rightarrow$  Argumentation qui sort du cadre mathématique souhaité (problème de la modélisation)

### Confusion entre « croissance » et « proportionnalité ».

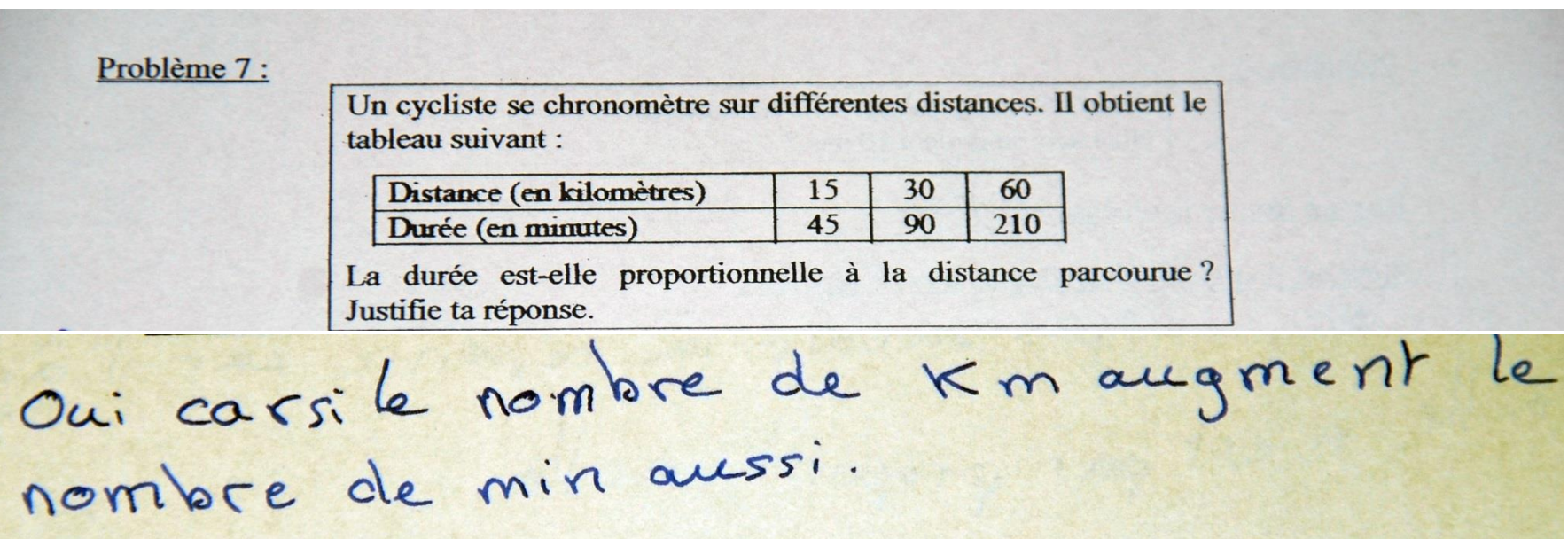

 $\rightarrow$  confrontation avec des cadres du type âge  $-$  taille

Un tableau ne fait pas la proportionnalité.

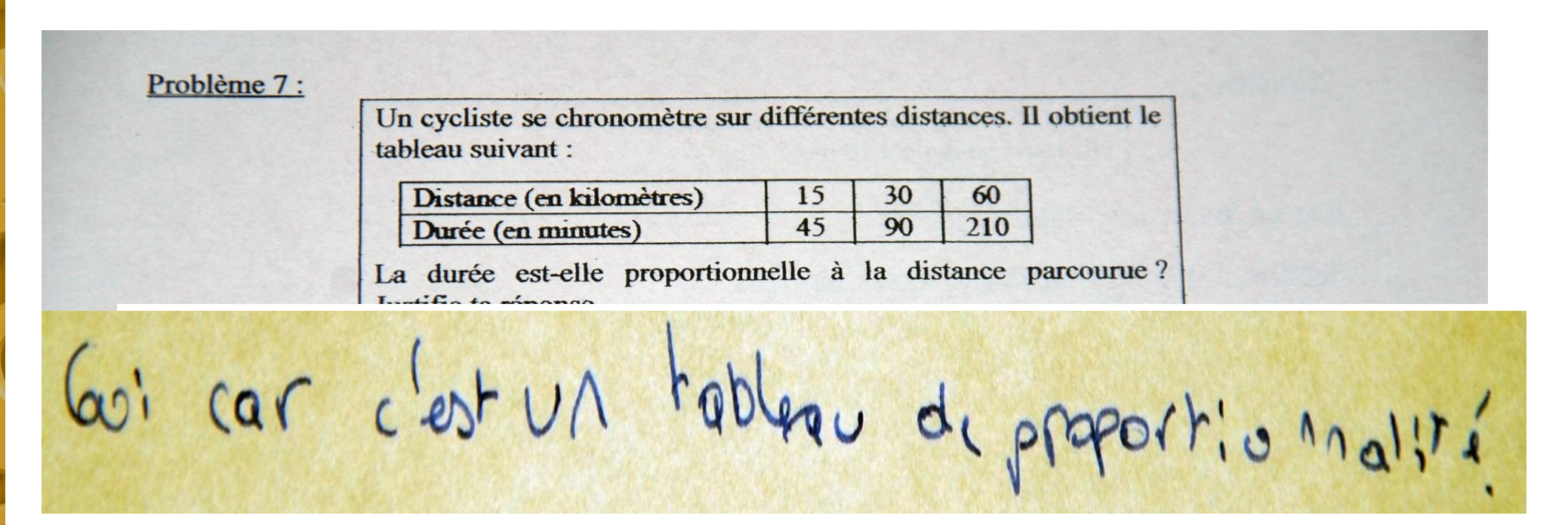

### **Point de vigilance : utilisation du tableau**

JN NST

Les tableaux de proportionnalité ne doivent pas être conçus comme des objets d'enseignement ; s'ils peuvent permettre de résumer clairement une situation proposée dans un problème, les opérations à réaliser pour résoudre un problème de proportionnalité au cycle 3 ne doivent pas se faire par un raisonnement sur des lignes ou des colonnes d'un tableau mais uniquement sur des cardinaux ou des grandeurs, en explicitant ce qui est fait, tant à l'oral qu'à l'écrit. L'enseignant permet aux élèves de dégager les avantages et inconvénients de différentes procédures possibles mais ne les présente pas comme les seules procédures attendues lors de la résolution d'un problème relevant de la proportionnalité. En variant les nombres et les relations numériques, l'enseignant habitue l'élève à changer de procédure pour choisir de manière pertinente la plus efficace pour lui.